Comics bieten eine großartige Möglichkeit, Geschichten zu erzählen und Kreativität auszudrücken.

Wir haben einige Merkmale von Comics untersucht, eigene Soundwords und Figuren entwickelt.

Um unseren Comic zu erstellen, haben wir die App Bookcreator

und ComicLife verwendet. Mit diesen Tools kann man Figuren fotografieren, Bilder einfügen, Text hinzufügen und Soundwords

erstellen. Außerdem konnten wir Hintergrundbilder verwenden, um die Atmosphäre unserer Geschichte zu gestalten.

Es sind tolle Resultate entstanden. Wir hatten viel Spaß!

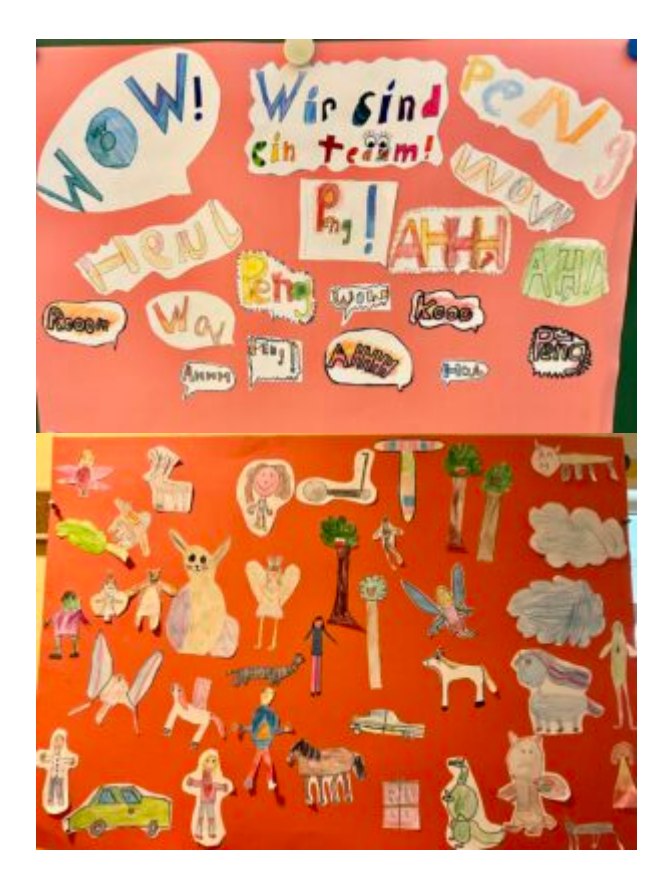

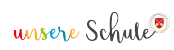

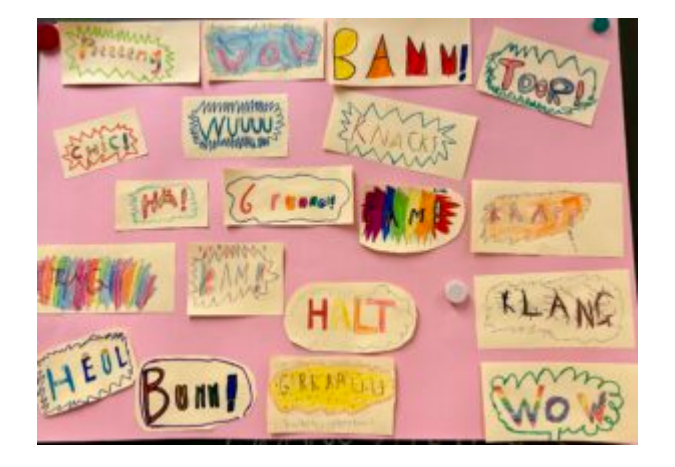

## [NID Comic 5](https://www.unsereschule.be/wp-content/uploads/2024/03/NID-Comic-5.mov)